## สำนักหอสมุด มหาวิทยาลัยบูรุพา BU Library

## Dissertation Fulltext in PDF format with IR-Web

 **Dissertation Fulltext in PDF format เป็นฐานข้อมูลวิทยานิพนธ์อิเล็กทรอนิกส์จํานวน 3,850 ชื่อเรื่อง ที่ทาง สํานักงานคณะกรรมการการอุดมศึกษาบอกรับในรปแบบของ ู CD-ROM และได้นาระบบ ํ InformationResources on Web หรือ IR-Web มาใช้ในการบริหารจัดการเพื่อการสบคื ้น ทั้งนี้เพื่อสามารถให้บริการสบคื ้นฐาน ข้อมูลวิทยานิพนธ์อิเล็กทรอนิกส์แก่ ห้องสมุดทั้งภายในและภายนอกเครือข่ายของสกอ.ได้โดยผ่านเครือข่ายอินเตอร์เน็ต**

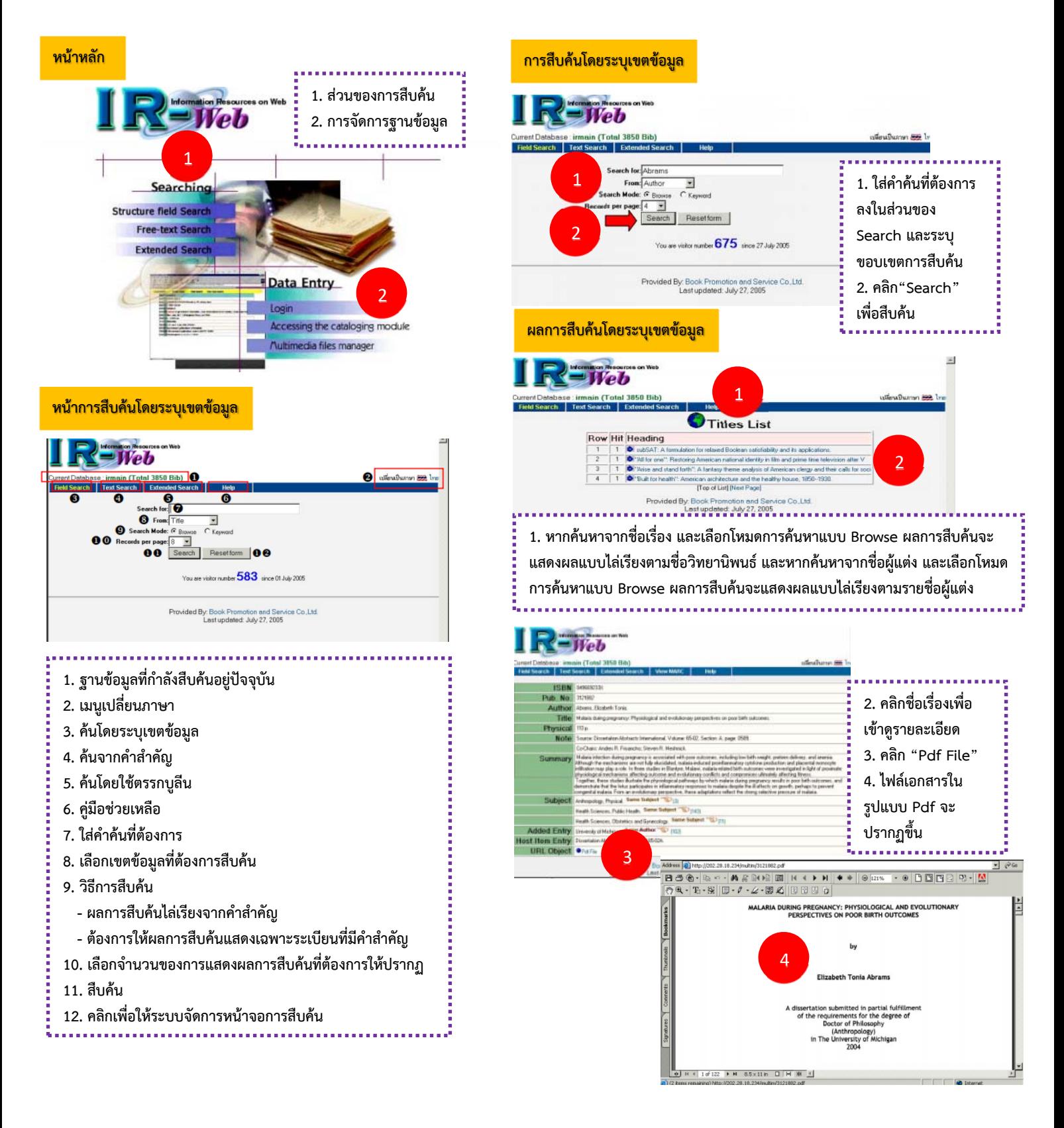